**2nde E DS n° 8 : Fonctions inverses (** *Correction* **) Avril 2017** *Ex 1 :* Soit la fonction  $f$  définie par  $f(x) = \frac{2x+3}{x+4}$ *x*+4 *f* est définie si *x*+4≠0 soit *x*≠−4 donc *Df*=]−∞*;*−4[∪]−4*;*+∞[  $f(x) = \frac{2x+3}{4}$ *x*+4  $=\frac{2x+8-8+3}{x}$ *x*+4  $=\frac{2(x+4)-5}{x+4}$ *x*+4  $=2-\frac{5}{3}$ *x*+4 (forme canonique) Algorithme de *f* : • Choisir un réel différent de -4 • Ajouter 4 • Calculer son inverse • Multiplier par -5 • Ajouter 2 • Afficher le résultat Étude des variations de *f* sur ]−4 *;*+∞[ :

Soient *a , b*∈]−4 *;*+∞[ tels que *a*<*b* donc  $a+4 < b+4$ donc  $\frac{1}{a+4} > \frac{1}{b+4}$ *b*+4 donc  $\frac{-5}{a+4} < \frac{-5}{b+4}$ *b*+4 donc  $2 + \frac{-5}{11}$  $\frac{-5}{a+4}$  < 2+ $\frac{-5}{b+4}$ *b*+4 donc  $f(a) \le f(b)$ donc *f* est strict croissante sur ]−4 *;*+∞[ Par symétrie centrale par rapport au point *A*(−4 *;*2) , *f* est aussi strictement croissante sur ]−∞*;*−4[

Tableau de variations de *f* :

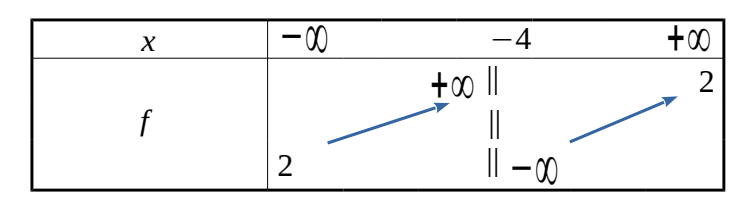

*Ex 2 :*

Soit la fonction *f* définie par  $f(x) = \frac{-2x+3}{x-4}$ *x*−1

$$
f(x)=0
$$
 donne  $\frac{-2x+3}{x-1}=0$  donc  $-2x+3=0$  donc  $-2x=-3$   
done  $x=1,5$  donc  $S=\{1,5\}$ 

$$
f(x)=3
$$
 donne  $\frac{-2x+3}{x-1}=3$  donc  $-2x+3=3x-3$  donc  $-5x=-6$   
done  $x=1,2$  donc  $S=\{1,2\}$ 

Tableau de signes de f(x) :

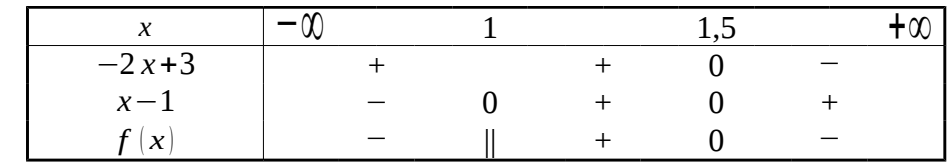

On en déduit les solutions de  $f(x) \le 0$  :  $S = ]-\infty;1[\cup [1,5;+\infty[$ 

BONUS :

$$
f(x) \ge 1 \quad \text{done} \quad \frac{-2x+3}{x-1} \ge 1 \quad \text{donc} \quad \frac{-2x+3}{x-1} - 1 \ge 0
$$
\n
$$
\text{donc} \quad \frac{-2x+3 - (x-1)}{x-1} \ge 0 \quad \text{donc} \quad \frac{-3x+4}{x-1} \ge 0
$$

On effectue alors un tableau de signes :

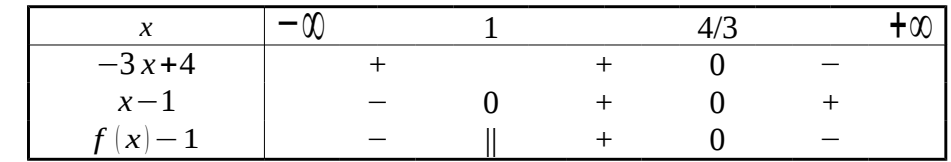

Ainsi on déduit que  $S = \left|1;\frac{4}{2}\right|$ 3 ]

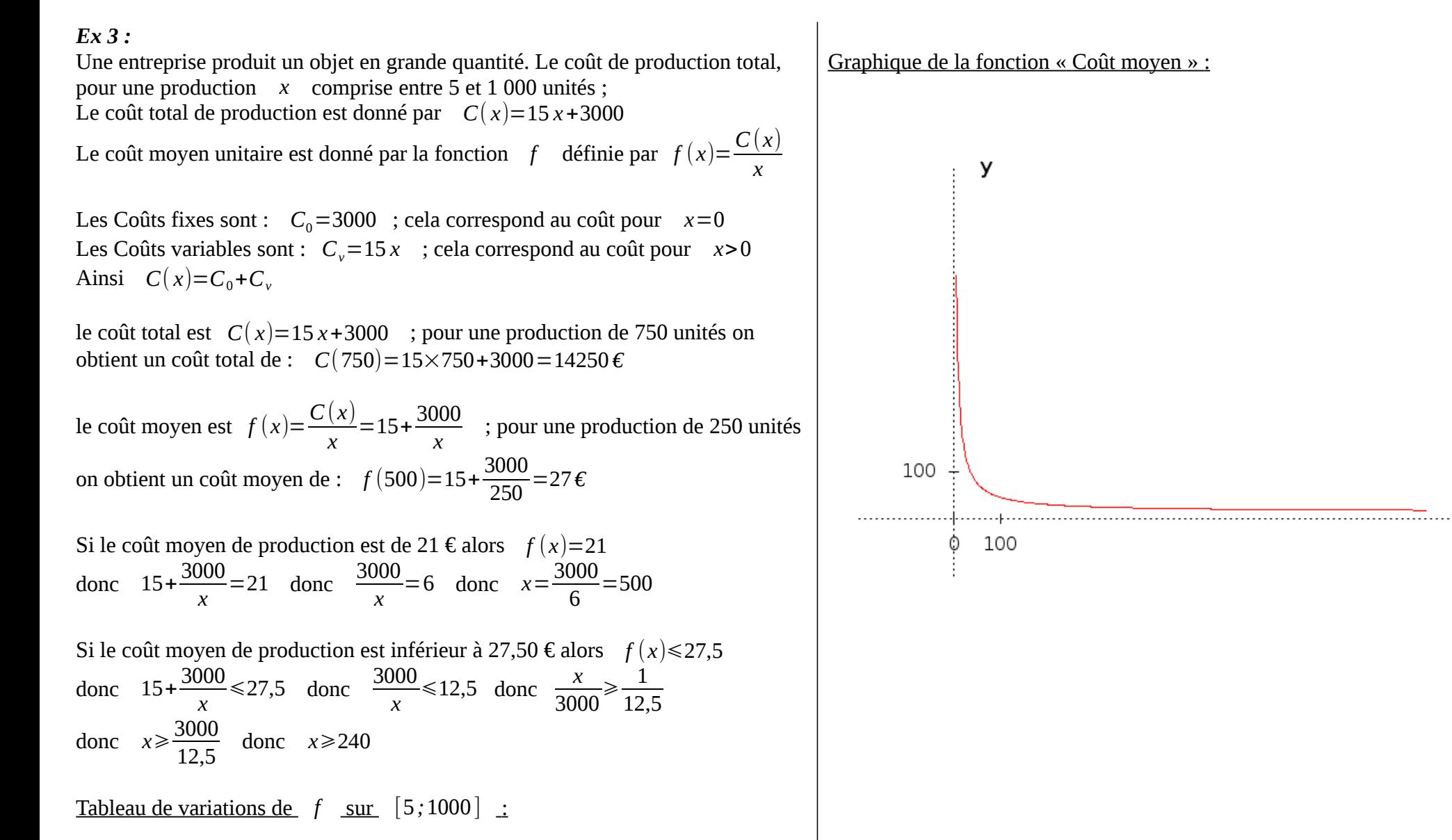

X

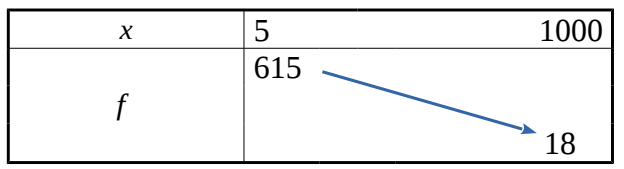